ˉˉˉˉˉˉˉˉˉˉˉˉˉˉˉˉˉˉˉˉˉˉˉˉˉˉˉˉˉˉˉˉˉˉˉˉˉˉˉˉˉˉˉˉˉˉˉˉˉˉˉˉˉˉˉˉˉˉˉˉˉˉˉˉˉˉˉˉˉˉˉˉˉˉˉˉˉˉˉˉˉˉˉˉˉˉˉˉˉˉˉˉˉˉˉˉˉˉˉˉˉˉˉˉˉˉˉˉˉˉˉˉˉˉˉˉˉˉˉˉˉˉˉˉˉˉˉˉˉˉˉ

### **D12. Pomiar współczynnika załamania światła szkła i innych materiałów przeźroczystych za pomocą mikroskopu**

*Celem ćwiczenia jest zapoznanie się ze zjawiskami optycznymi zachodzącymi przy przejściu światła przez płytkę płasko-równoległą oraz doświadczalne wyznaczenie – za pomocą mikroskopu - współczynnika załamania światła materiałów przeźroczystych.*

Zjawisko załamania światła polega na zmianie kierunku jego biegu na granicy między dwoma ośrodkami o różnych gęstościach optycznych, czyli różnych prędkościach rozchodzenia się światła w tych ośrodkach (np. *v<sup>1</sup>* i *v2*). Stosunek tych prędkości **(***v1/v2*) nazywamy *współczynnikiem załamania n2,1* ośrodka drugiego względem pierwszego. Relację pomiędzy kierunkami promieni padającego na powierzchnię graniczną i załamanego podaje *prawo załamania światła (prawo Snelliusa)* wyrażone wzorem*:*

$$
\frac{\sin \alpha}{\sin \beta} = \frac{v_1}{v_2} \equiv n_{2,1} \tag{1}
$$

gdzie  $\alpha$  oznacza kąt padania  $\beta$  – kąt załamania światła.

Na skutek załamania światła na powierzchni granicznej między powietrzem a materiałem o większej gęstości optycznej (np. szkłem) powstaje złudzenie optyczne, że odległości w kierunku normalnym do powierzchni granicznej są mniejsze niż w rzeczywistości. Na przykład szyba szklana wydaje się cieńsza niż w rzeczywistości jest. Ilustruje to poniższy rysunek, na którym obrazem pozornym punktu A jest punkt A'.

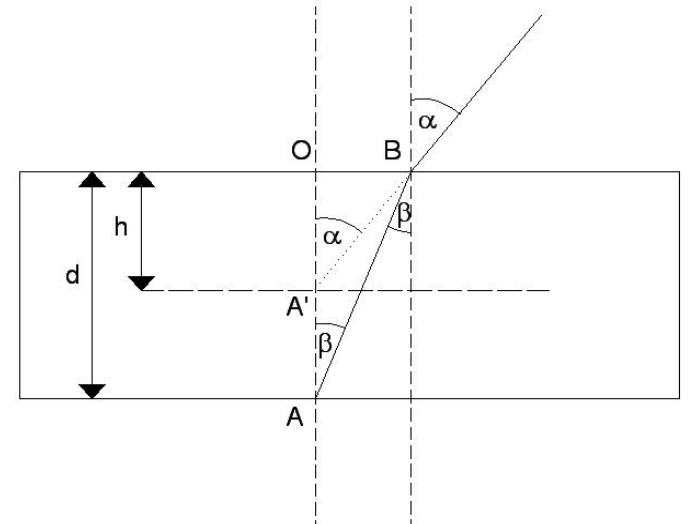

Obserwowaną w ten sposób grubość warstwy materiału przezroczystego OA' nazywamy grubością pozorną *h*. Łatwo wykazać, że stosunek grubości rzeczywistej *d* do pozornej *h* równy jest współczynnikowi załamania światła badanego materiału\*. Grubość pozorną płytki szklanej można wyznaczyć za pomocą mikroskopu jako różnicę w położeniu tubusa względem stolika mikroskopu dla dwóch ustawień ostrości obrazu: na dolną i na górną powierzchnię płytki.

\*Wyjaśnienie: *Analizując - na rysunku - dwa trójkąty OBA' i OBA, utworzone przez promienie świetlne oraz normalną do płaszczyzny, zauważamy, że:* 

$$
\frac{OB}{h} = t g \alpha
$$
 (2) *oraz* 
$$
\frac{OB}{d} = t g \beta
$$
 (3).

ˉˉˉˉˉˉˉˉˉˉˉˉˉˉˉˉˉˉˉˉˉˉˉˉˉˉˉˉˉˉˉˉˉˉˉˉˉˉˉˉˉˉˉˉˉˉˉˉˉˉˉˉˉˉˉˉˉˉˉˉˉˉˉˉˉˉˉˉˉˉˉˉˉˉˉˉˉˉˉˉˉˉˉˉˉˉˉˉˉˉˉˉˉˉˉˉˉˉˉˉˉˉˉˉˉˉˉˉˉˉˉˉˉˉˉˉˉˉˉˉˉˉˉˉˉˉˉˉˉˉˉ

*Dzieląc stronami wyrażenie (2) przez (3) otrzymujemy:*  $\frac{i g a}{t g \beta} = \frac{a}{h}$ *d tg*  $\frac{t g \alpha}{t g \beta} =$  *, a ponieważ kąty i β są małe, można – w uproszczeniu – tangensy zastąpić sinusami, czyli h*  $\frac{\alpha}{\beta} = \frac{d}{h}$  $\alpha$ sin  $\frac{\sin \alpha}{\cos \beta} = \frac{d}{\cos \beta}$ . Porównując *dalej z prawem Snelliusa (1) otrzymujemy:*  $\frac{a}{h} = n_{2,1}$  $\frac{d}{dt} = n_{2,1}$  (4), gdzie  $n_{2,1}$  oznacza współczynnik *załamania światła badanego materiału (np. szkła) względem powietrza (oznaczonego dalej – w uproszczeniu – jako n)*

#### Literatura uzupełniająca

1. Cz. Bobrowski, Fizyka- krótki kurs,Rozdz.5.2, 5.3

2. S. Przestalski, Fizyka z elementami biofizyki i agrofizyki, Rozdz. 1.4,

Zobacz też:

symulacje komputerowe na stronie internetowej *Katedry Fizyki i Biofizyki*

 **[\(https://sparrow.up.poznan.pl/kfb/\)](https://sparrow.up.poznan.pl/kfb/)** (zakładka: *Symulacje zjawisk fizycznych*)*.*

ˉˉˉˉˉˉˉˉˉˉˉˉˉˉˉˉˉˉˉˉˉˉˉˉˉˉˉˉˉˉˉˉˉˉˉˉˉˉˉˉˉˉˉˉˉˉˉˉˉˉˉˉˉˉˉˉˉˉˉˉˉˉˉˉˉˉˉˉˉˉˉˉˉˉˉˉˉˉˉˉˉˉˉˉˉˉˉˉˉˉˉˉˉˉˉˉˉˉˉˉˉˉˉˉˉˉˉˉˉˉˉˉˉˉˉˉˉˉˉˉˉˉˉˉˉˉˉˉˉˉˉ

# **D12. Protokół pomiarów i obliczeń**

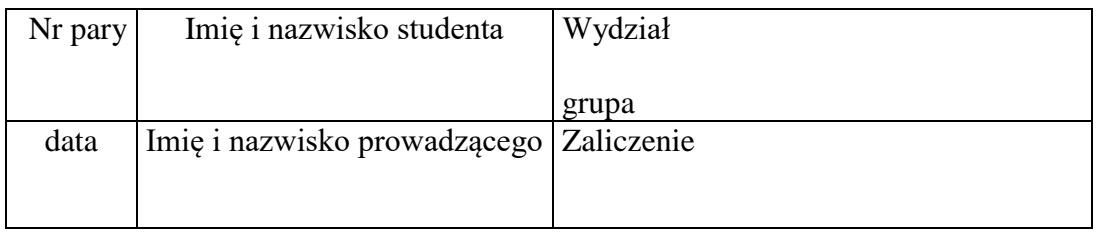

## **Wykonanie ćwiczenia**

**Przyrządy:** mikroskop optyczny z mikrometrycznym pomiarem odległości między

- stolikiem a obiektywem, zestaw płytek z różnych rodzajów szkła.
- 1. Na obu powierzchniach płytki robimy cienkopisem krzyżujące się linie
- 2. Umieszczamy płytkę na stoliku mikroskopu tak, aby pod obiektywem znalazło się przecięcie linii.
- 3. Ustawiamy ostrość obrazu dolnej linii (powierzchni) i notujemy wskazanie śruby mikrometrycznej mikroskopu (x).
- 4. Kręcąc śrubą mikrometryczną podnosimy stolik mikroskopu aż uzyskamy ostry obraz górnej linii (powierzchni) i notujemy wskazanie śruby (y).
- 5. Z różnicy obu wskazań, uwzględniając ilość pełnych obrotów śruby obliczamy grubość pozorną *h.*(jedna działka śruby odpowiada przesuwowi stolika o 0.01mm, jeden pełny obrót - o 0,5 mm).
- 6. Za pomocą zwykłej śruby mikrometrycznej mierzymy grubość rzeczywistą płytki *d*.

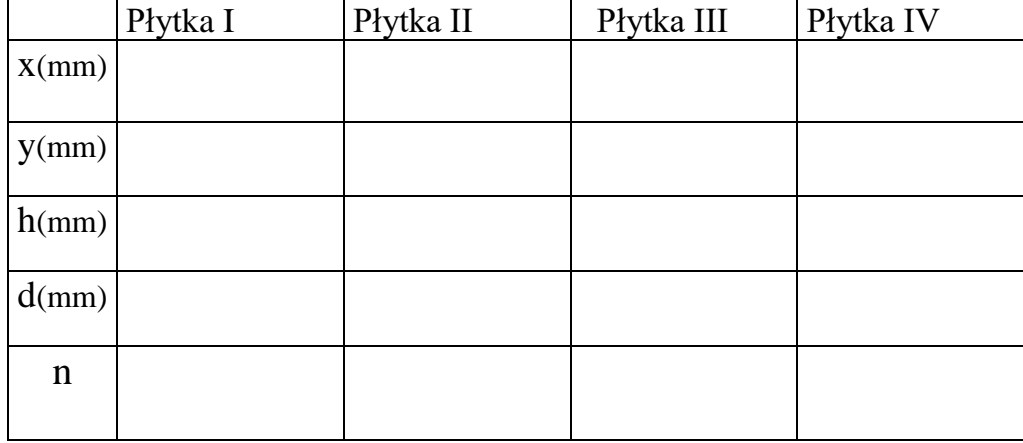

#### **Tabela**

## **Opracowanie wyników**

1. Dla każdej badanej płytki obliczamy grubość pozorną  $h = |x - y|$ mm i wstawiamy do tabeli.

- 2. Następnie ze wzoru: n=d/h obliczamy współczynnik załamania światła *n* materiału, z którego zrobione są płytki.
- 3. Błąd pomiarowy obliczamy metodą logarytmiczną, korzystając ze wzoru:  $\int$  $\backslash$  $\overline{\phantom{a}}$ l  $\Delta n = n \left( \left| \frac{\Delta h}{\Delta n} \right| + \left| \frac{\Delta h}{\Delta n} \right| \right)$ *d d h*  $n = n \left( \left| \frac{\Delta h}{h} \right| + \left| \frac{\Delta d}{h} \right| \right).$

4. Obliczone dla każdej płytki wartości *n* zestawiamy z błędami  $\Delta n$  w postaci:  $(n \pm \Delta n)$ .